# WorldCat knowledge base Release Notes for 2012-05-20

## **Contents**

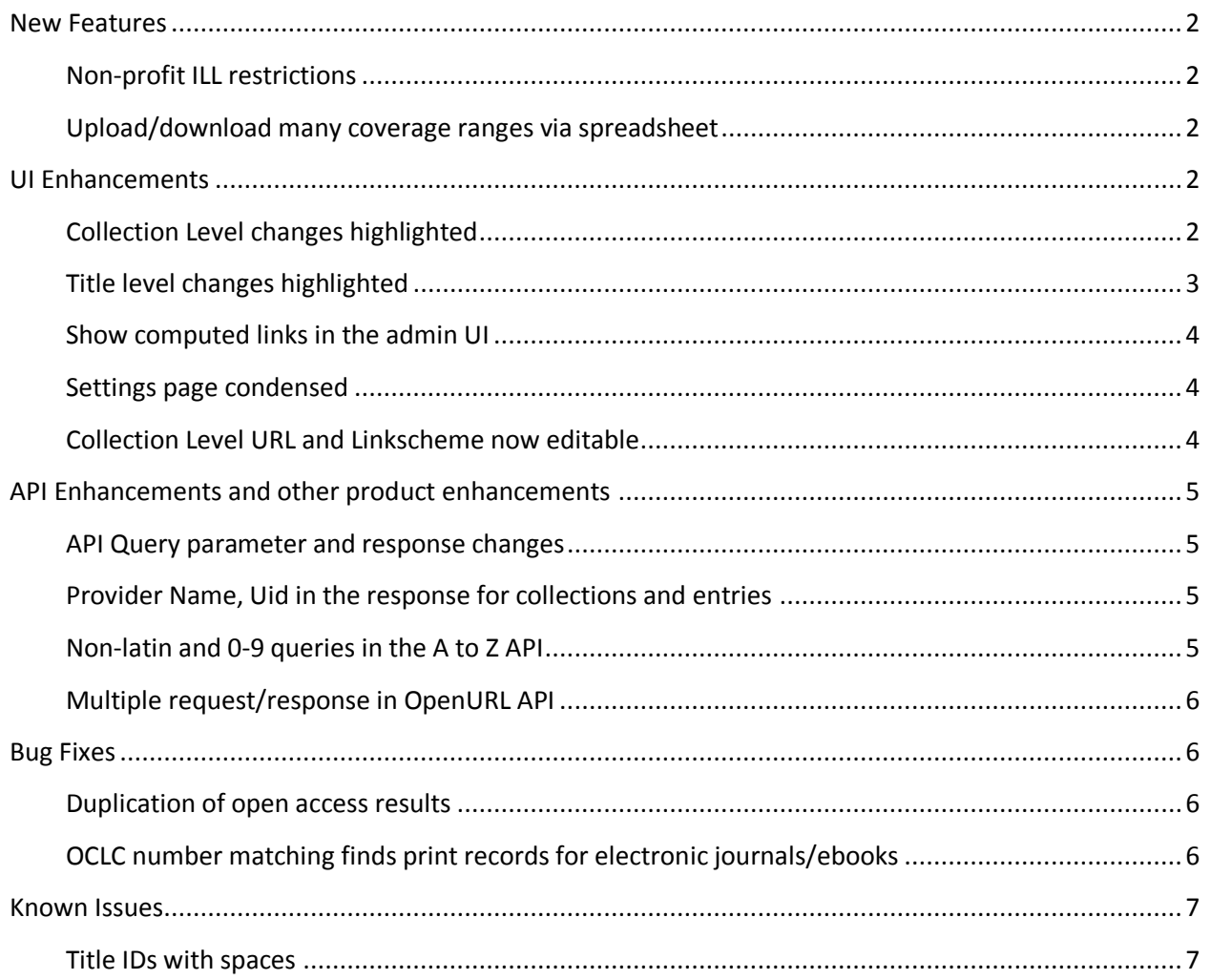

### <span id="page-1-0"></span>**New Features**

### <span id="page-1-1"></span>**Non-profit ILL restrictions**

WorldCat Resource Sharing users have requested an additional restriction for their ILL settings. Each collection now contains several options to add Non-Profit only restrictions based on their licenses.

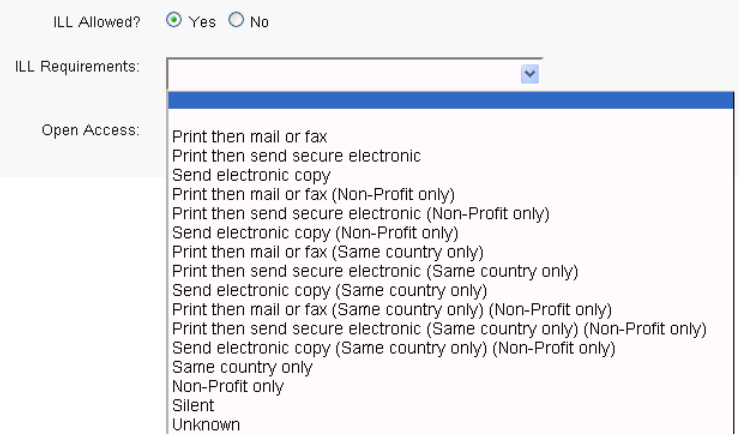

The 'Silent' and 'Unknown' options have also been added for libraries who wish to explicitly note that their license does not contain ILL restrictions or if they do not have that information. For those libraries, they may still choose to set 'Yes' for the ILL Allowed option if they would like to continue receiving ILL requests for that material, but staff should be instructed how to handle these other restrictions.

### <span id="page-1-2"></span>**Upload/download many coverage ranges via spreadsheet**

It has been possible to add and remove many coverage ranges and enumeration ranges through the KB UI since the beginning. However these ranges were not exported or editable through the download/upload functionality. Downloading records with multiple coverage ranges will now output multiple rows in the spreadsheet for each range. Uploading records with multiple coverage ranges will condense different records into a single record if they have the same value for the oclc\_entry\_id value. Anyone editing spreadsheets with multiple coverage ranges should pay attention to the values of the oclc\_entry\_id column as this is the information used to condense multiple rows in the file into one record on upload.

### <span id="page-1-3"></span>**UI Enhancements**

#### <span id="page-1-4"></span>**Collection Level changes highlighted**

When altering collection level information on the **Properties** tab for any collection, the fields that have been changed are now highlighted in blue.

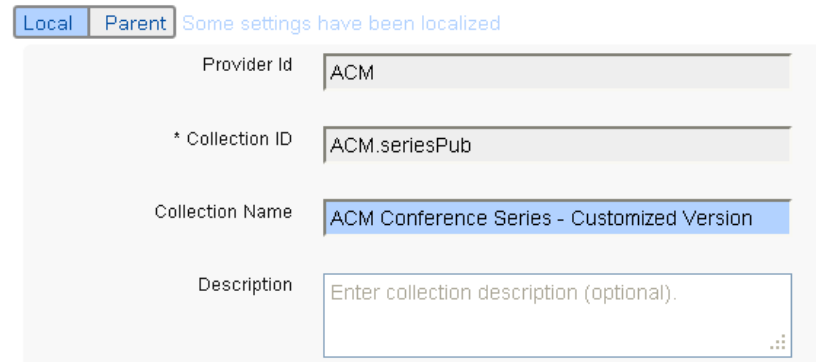

The highlight means that this field was changed by your institution. As a result of that change, changes to OCLC's global version of that collection will **not** change this field. To see the parent or global version of the field, click on the **Parent** button at the top. The view will switch to show the fields as they are in the parent version.

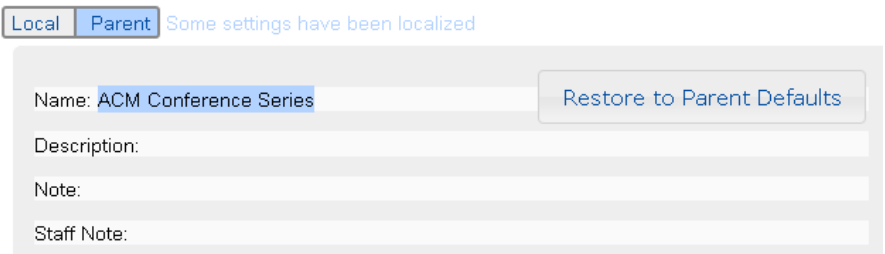

Using this view, you can clearly see the original value of the field and switch back to it if necessary. If all local overrides are no longer necessary, the **Restore to Parent Defaults** button can be used to revert everything to its original value. Changes must still be saved after restoring to default values, so further editing can occur before anything is saved.

### <span id="page-2-0"></span>**Title level changes highlighted**

Similar to the Collection level highlights, changes made at the title level are highlighted on the **Title Edit** screen. The **Title Edit** screen can be viewed by clicking the pencil icon next to any title that can be changed. Any fields that have been changed are highlighted in the same blue color:

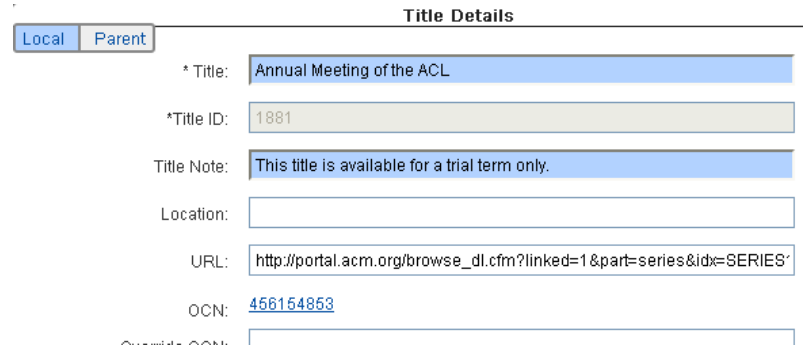

The **Parent** button at the top of the screen can be used to view the original version of the record.

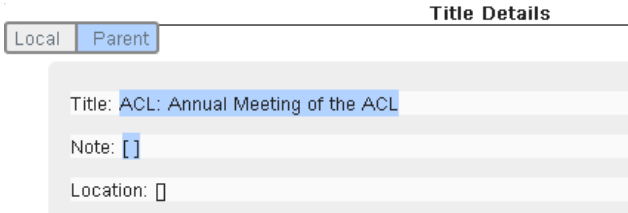

Similar to the collections screen, there is a button that allows you to **Restore to Parent Defaults** for all fields, or you can copy and paste from this screen to change back to the original values for select fields. These highlights should clearly indicate which parts of the record have been customized by your library and thus will **not** be changed in the future by any OCLC data update.

### <span id="page-3-0"></span>**Show computed links in the admin UI**

The **Journal Homepage** links for titles in the KB UI were previously showing the stored URL value from the record, which is different from the link that an end user viewing the link would get. The end user sees a computed link that takes into account library configuration settings (such as a library identifier for a specific provider on the **Settings** page). This difference caused some administrators difficulty in verifying the accuracy/quality of their links directly in the administrative interface. The **Journal Homepage** links now use the computed link value which is the same as the end user interfaces.

#### <span id="page-3-1"></span>**Settings page condensed**

The **Settings** page now appears in a condensed form that can be expanded to see the desired section.

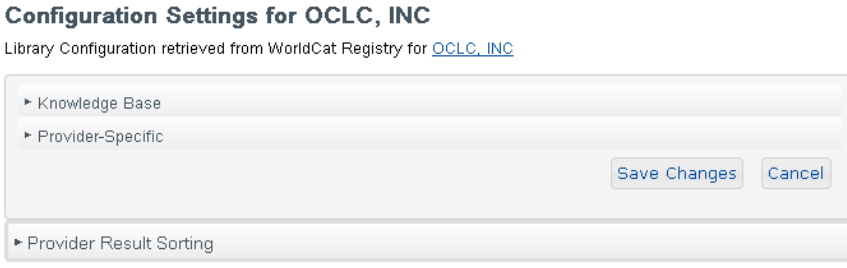

This should make it easier to skip to the correct section of the page and it should also be more obvious to new users that the other sections are present on the page without scrolling.

### <span id="page-3-2"></span>**Collection Level URL and Linkscheme now editable**

The **Collection URL** (which should point to an appropriate collection or database search page on the provider's site) and **Linkscheme** (used to determine which type of article linking to use) are now editable.

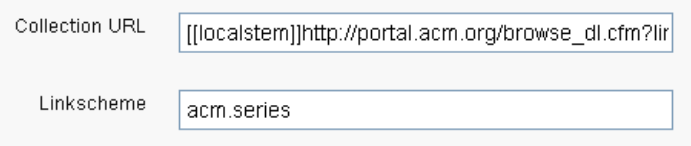

The **Collection URL** is returned by the KB collections API and may be in use by some clients. These links will eventually also be exposed through a collections a to z list interface. Note that the text "[[localstem]]" is very common to see at the start of this field. That text indicates to the system that it should insert proxy information into the link where that placeholder text occurs.

The **Linkscheme** values are currently used when the KB creates article links for use in WorldCat Local or WorldCat Resource Sharing or in the OpenURL link resolver. Changing this value may break article level linking, but may be necessary to fix certain links immediately before they can be fixed by a KB data update. OCLC staff can assist with determining the correct value to use.

# <span id="page-4-0"></span>**API Enhancements and other product enhancements**

### <span id="page-4-1"></span>**API Query parameter and response changes**

The KB API has been changed according to recent adjustments to the OCLC Data Protocol. These query parameters have been changed:

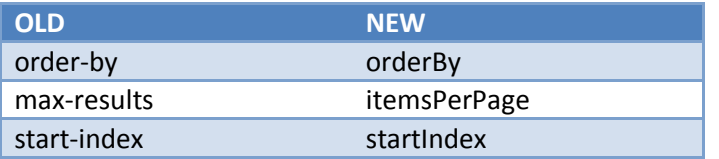

Both the old and the new versions of these parameters are still supported in the query to the KB API. However the response format has been changed to exclusively return the new field names in the os:Query field. If the os:Query field is parsed by any client, this change may break that application.

All clients should switch to the new style query parameters at the next possible opportunity.

### <span id="page-4-2"></span>**Provider Name, Uid in the response for collections and entries**

Queries to the KB REST API that return collections or entries now include the provider name and the provider uid (the identifier to use to refer to a provider record). This feature was requested by some API clients who would like to display provider information along with results in an A to Z list.

### <span id="page-4-3"></span>**Non-latin and 0-9 queries in the A to Z API**

Queries to the A to Z API (search-type=atoz) now return summaries of the titles available in non-latin character ranges and the numeric 0-9 range. The title field now supports two special characters to indicate these ranges:

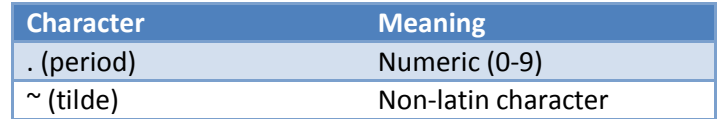

Examples of the usage of these values can be seen by using a top-level query (no search terms) to the atoz API. This will return rel="atoz" type links for the entire alphabet and these new character ranges which allow further navigation through the list of titles.

### <span id="page-5-0"></span>**Multiple request/response in OpenURL API**

A JSON only version of multiple OpenURLs in one request/response is now available. Using the new openurl/mresolve address a JSON formatted set of queries can be sent with a single request. A single response will be returned containing the results for all of the different queries. Using this version of the API allows a client to cut down on the HTTP traffic between their system and the KB API when issuing many queries at once. Please see the [WorldCat knowledge base API documentation](http://www.oclc.org/developer/services/worldcat-knowledge-base-api) for more information.

# <span id="page-5-1"></span>**Bug Fixes**

### <span id="page-5-2"></span>**Duplication of open access results**

Some users who have enabled the **Open Access in Resolver** setting to add a default set of open access content to their holdings have experienced an issue with duplication in their results. This caused multiple occurrences of the same records for open access materials to be shown in WorldCat Local and WorldCat Resource Sharing. This bug has been addressed and many duplicates should no longer be present. Users who have activated this setting and also an open access collection may still see two results for that material. It is advisable for libraries to choose only one method to enable these open access collections to prevent this duplication.

### <span id="page-5-3"></span>**OCLC number matching finds print records for electronic journals/ebooks**

When originally implemented, our OCLC number matching algorithm included a fallback option that may have result in a record from the KB for an electronic journal or ebook to match to a print record in WorldCat. We have fixed the issue with the fallback for OCLC number matching to ensure matches only find electronic records for KB data.

As a result of this, we will re-match the entire WorldCat knowledge base data set after the May release. For libraries using the WorldCat holdings synchronization features or other functionality that relies on OCLC numbers, please be aware that there may be a significant amount of changes made over the course of the month after this new version of the software is installed.

### <span id="page-6-0"></span>**Known Issues**

### <span id="page-6-1"></span>**Title IDs with spaces**

The Title ID value (or oclc\_entry\_id in the download format) should not contain space characters or other unusual characters. Ideally, this field should be a clean string or numeric value. At present, the interface does not validate this field to enforce this restriction. It is possible to put in invalid values for this field. That may cause certain queries to the KB to fail, which results in a blank screen in the link resolver interface where there should be results returned. This will be fixed in the August release. Until then, special care should be taken when creating records with Title IDs.